**Block Content For Firefox Crack Free X64 [Latest 2022]** 

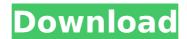

**Block Content For Firefox Free Download** 

=== Block Content is a plugin for Firefox that provides the possibility to block various types of content while browsing the web. A direct consequence of preventing objects to

load during active sessions could be ad blocking, for instance. Block Content vs Ad Blockers Block Content is different from an ad blocker in many aspects, as it does not provide custom rules or advanced content filters like we've seen in dedicated add-ons. While its main purpose does not consist of blocking

advertisements, it can account for a more private and refined way of navigating the web. All features inside a single control panel Block Content is no different than a regular Firefox add-on, which means deployment is done with a simple drag and drop of the XPI file onto an open browser tab. If you can't spot its icon in the

Bookmarks section. navigate to the Customization Toolbar and bring it to the desired area. The panel that is triggered when you click the icon displays the types of content that can be blocked; choices include: Font-face objects, media content (images, audio and video files), objects (Such as Flash or Java applets), scripts,

stylesheets, iframes and XML requests. Additionally, you can enable the extension to log the blocked requests to a console, where you can review its activity. The changes become active once you press the 'OK' button. A complication-free way of blocking content This add-on delivers a very simple way to filter out the content

you dislike in your browsing sessions. The selection of filters is applied immediately and can be modified and applied without restarting the browser. Our Review A simple application The block content extension boasts a simple interface that helps you navigate the web with safety. It's easy to find, use and manage your content

filters, and clicking the 'OK' button allows the desired changes to become active. This add-on is definitely recommended if you want to improve your browsing experience by blocking and filtering certain types of content. Cracked **Block Content for** Firefox With Keygen Giveaway The good people at 99bazzzz decided to provide

readers with a free license to the block content add-on for Firefox. As per usual, you will find the plugin here: A simple but useful tool Block Content could be one of the best and most useful add-ons that you can get, especially if you�

Block Content For Firefox Crack+ [Mac/Win] 2022

Block Content is a

plugin for Firefox that provides the possibility to block various types of content while browsing the web. A direct consequence of preventing objects to load during active sessions could be ad blocking, for instance. Block Content vs Ad Blockers Block Content is different from an ad blocker in many aspects, as it

does not provide custom rules or advanced content filters like we've seen in dedicated add-ons. While its main purpose does not consist of blocking advertisements, it can account for a more private and refined way of navigating the web. All features inside a single control panel Block Content is no different than a

regular Firefox add-on, which means deployment is done with a simple drag and drop of the XPI file onto an open browser tab. If you can't spot its icon in the Bookmarks section, navigate to the Customization Toolbar and bring it to the desired area. The panel that is triggered when you click the icon displays the types

of content that can be blocked; choices include: Font-face objects, media content (images, audio and video files), objects (Such as Flash or Java applets), scripts, stylesheets, iframes and XML requests. Additionally, you can enable the extension to log the blocked requests to a console, where you can review its activity. The

changes become active once you press the 'OK' button. A complication-free way of blocking content This add-on delivers a very simple way to filter out the content you dislike in your browsing sessions. The selection of filters is applied immediately and can be modified and applied without restarting the browser. Developer's review

You can install and use Block Content while your web browser is running. It's very important to notice that Block Content won't prevent images from loading. Flash objects are also not affected by this add-on, but if you want to block these too, you can also download a Flashbased ad blocker called Flashaid, which

is compatible with Firefox. Automatic update The addon checks for updates every time you start Firefox and installs them automatically. What is new in this version? Showcase page You can now see a popup informing you about its download progress, and an "about this add-on" dialog explaining the features of the add-on. On the other hand, this update introduces a noteworthy change regarding the log history: now it is organized by objects b7e8fdf5c8

**Block Content For Firefox Crack Download (April-2022)** 

Block Content is a plugin for Firefox that provides the possibility to block various types of content while browsing the web. A direct consequence of preventing objects to load during active sessions could be ad blocking, for instance. Block Content vs Ad **Blockers Block** 

Content is different from an ad blocker in many aspects, as it does not provide custom rules or advanced content filters like we've seen in dedicated add-ons. While its main purpose does not consist of blocking advertisements, it can account for a more private and refined way of navigating the web. All features

inside a single control panel Block Content is no different than a regular Firefox add-on, which means deployment is done with a simple drag and drop of the XPI file onto an open browser tab. If you can't spot its icon in the Bookmarks section, navigate to the **Customization Toolbar** and bring it to the desired area. The

panel that is triggered when you click the icon displays the types of content that can be blocked; choices include: Font-face objects, media content (images, audio and video files), objects (Such as Flash or Java applets), scripts, stylesheets, iframes and XML requests. Additionally, you can enable the extension to log the blocked

requests to a console, where you can review its activity. The changes become active once you press the 'OK' button. A complication-free way of blocking content This add-on delivers a very simple way to filter out the content you dislike in your browsing sessions. The selection of filters is applied immediately and can be modified

and applied without restarting the browser. How Does the Extension Work? The extension can block content at the SSL (Secure Sockets Layer) protocol level and even at the HTTP (Hypertext Transfer Protocol) protocol level. It offers the possibility to specify a domain name or IP address for the blocking mechanism,

which is appropriate for users who wish to have their activities traceable in more detail. The user controls the preferences and the options presented in the panel, including the URLs and sites that are authorized to execute the requests that are to be blocked, the request logging and the specific types of content that can be

blocked. All the fields are formatted to clearly present the choices given. The extension includes a long list of the methods of blocking content. A very nice feature of the extensions is that if there is no suitable method for a particular object, it defaults to the most well-known and accepted method of

## blocking

What's New In Block Content For Firefox?

 Block Content helps you to control what is displayed on the web browser. - Block content from annoying ads, content and scripts. - Block unwanted content based on a web address, Domain Name Server (DNS) or keywords. - Skip the

advertisements you are against and never get annoyed again. -Configure the settings in just a few seconds. Block content when you are idle, in fullscreen or in a private window - Store the list of blocked objects with a single extension - Log the blocked requests to a console. - Stop content blockers from annoying you – Block

Content for Firefox is easy to use and can be disabled completely if you wish. It requires no addons or plugins. Thuban How to Block Browser for Life - Description: Block Browser for life helps you to block your browser and to prevent it from opening up again. It is a feature like malware software like Malwarebytes Anti-

Malware or Internet Download Accelerator to prevent your browser from opening and has significant advantages: We use and store your password and the end of the year is your great chance to get your password reset. In a few steps of simple installation, Block Browser for life removes websites from your browser.

This is a professional plugin that can give you additional safety as a result of cookies support Log my activities, so you can always go back to your session. Download Categories Download Other Our Other Sites Top App Of 2017: Download Wikipedia Offline & Offline Thesaurus: If you cannot access Wikipedia or if the

wikipedia content is a little cumbersome for you, download Wikipedia Offline and use it even if you are offline. Another offline browser called Offline Thesaurus which is free and portable. Download Wikipedia Offline & Offline Thesaurus: If you cannot access Wikipedia or if the wikipedia content is a little cumbersome for

you, download Wikipedia Offline and use it even if you are offline. Another offline browser called Offline Thesaurus which is free and portable. Download Wikipedia Offline & Offline Thesaurus: If you cannot access Wikipedia or if the wikipedia content is a little cumbersome for you, download Wikipedia Offline and

use it even if you are offline. Another offline browser called Offline Thesaurus which is free and portable. Download Wikipedia Offline & Offline Thesaurus: If you cannot access Wikipedia or if the wikipedia content is a little cumbersome for you, download Wikipedia Offline and

## **System Requirements:**

Windows 7 64-bit or Windows 8 64-bit (with 32-bit compatibility mode) Minimum of 1 GB of RAM NVIDIA GeForce 8400 or greater graphics card (for Crysis 2) NVIDIA GeForce 8400 or greater graphics card (for Crysis 2) Windows 7 64-bit or Windows 8 64-bit (with 32-bit compatibility

## mode)Minimum of 1 GB of RAMNVIDIA GeForce 8400 or greater graphics card (for Crysis 2) Need for Speed: Most Wanted hits PC on October 3rd F

## Related links:

https://www.hatraco.com/sites/default/files/webform/files/breanela494.pdf http://amlakparleman.com/wp-content/uploads/2022/07/dennyar.pdf

 $\frac{http://www.ubom.com/upload/files/2022/07/PyufxB9lwYgxxTqCnbm2\_04\_54fb259e3bb0e96dc69b642b8d524e23\_file.pdf}{}$ 

http://www.vxc.pl/?p=38177

https://gazetabilgoraj.pl/advert/bedtime-help-crack-license-key-full-3264bit-final-2022/

https://trustymag.com/win11disableorrestoreroundedcorners-crack/

http://waypeoni.yolasite.com/resources/SwiftSearch-2003700-Crack---Activation-Free-For-Windows-Updated.pdf

https://poetzinc.com/upload/files/2022/07/RQijci9R248zGyc1SJzr\_04\_54fb259e3bb0e96dc6 9b642b8d524e23\_file.pdf

https://hominginportland.com/wp-content/uploads/2022/07/NZB\_leecher.pdf

http://t2tnews.com/browser-password-remover-crack-product-key-full-download-mac-win-latest/

https://ztauctions.com/uncategorized/ki-toolbar-crack-free-download/

https://uas.uni.edu/system/files/webform/camsplitter.pdf

http://sehatmudaalami65.com/?p=29105

http://wp2-wimeta.de/e-m-free-mkv-video2dvd-crack-free-download-winmac/https://lyricsandtunes.com/2022/07/04/ppt-to-exe-converter-enterprise-crack-

free-2022-latest/

 $\frac{https://www.riseupstar.com/upload/files/2022/07/U6qoZs3Dn2vrXzjcSJmi\_04\_54fb259e3bb0}{e96dc69b642b8d524e23\_file.pdf}$ 

https://www.lmbchealth.com/advert/spherical-panorama-dual-fisheye-lens-video-converter-crack-with-serial-key/

http://synconttan.yolasite.com/resources/ColorSofts-Utility-3264bit-March2022.pdf https://xn--traspasosenespaa-lub.com/wp-

content/uploads/2022/07/PWShow\_Crack\_Keygen\_For\_LifeTime\_Latest2022.pdf https://educationnews.co.ke/advert/ligthouse-basic-crack-free-download/